## Kirsch-Speisekarte

... Kochen mit fränkischen Kirschen, aus dem eigenen Anbau!

## Vorspeise:

Blattsalat mit Kirschdressing, Kirschwassersalami und Baguette  $\epsilon_{5,40}$ 

## Hauptgerichte:

Wildschweinbraten an einer Soße mit Kirschen und Kirschwasser verfeinert, dazu Kartoffelknödel und Salat der Saison €11.80

Rumpsteak vom Weiderind auf einer Pfeffer-Kirschsosse, Röstitaler und Salatteller der Saison  $\epsilon$  19.80

3 pikante Schweinesteaks mit Kirsch-Senffülle, auf Pfeffer-Kirschsosse, mit Nudeln vom Bauernhof und Salat der Saison  $61260$ 

Kirschbraten Schweinehals mit Kirschsaft und Kirschwasser zubereitet, dazu Kartoffelknödel, eine Soße mit frischen Kirschen verfeinert und Salat der Saison  $611.60$ 

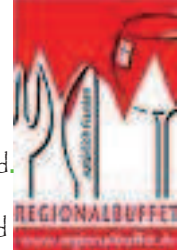

 Kirschen und Kirschwasser vom eigenen Obsthof Walther, Regionalbuffetmitglied Rindfleisch Angusmanufaktur Franken GmbH & Co. KG, Schillingsfürst, Regionalbuffetmitglied**.**  Salate von der Firma Lindner, Weißenburg, Regionalbuffetmitglied Schweinefleisch und Kirschwasersalami von Max Gruber Großweingarten, Regionalbuffetmitglied